# blackhat EUROPE 2018

#### DECEMBER 3-6, 2018

EXCEL LONDON / UNITED KINGDOM

\* – illusive

#### **When everyone's dog is named Fluffy**

Abusing the brand-new security questions in Windows 10 to gain domain-wide persistence

#BHEU / @BLACK HAT EVENTS

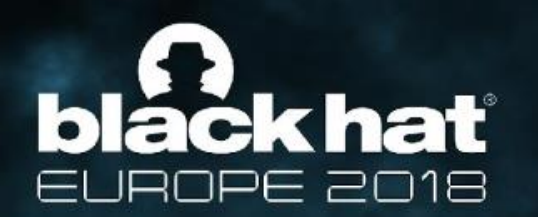

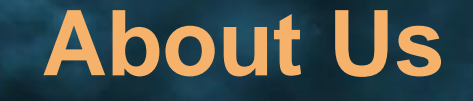

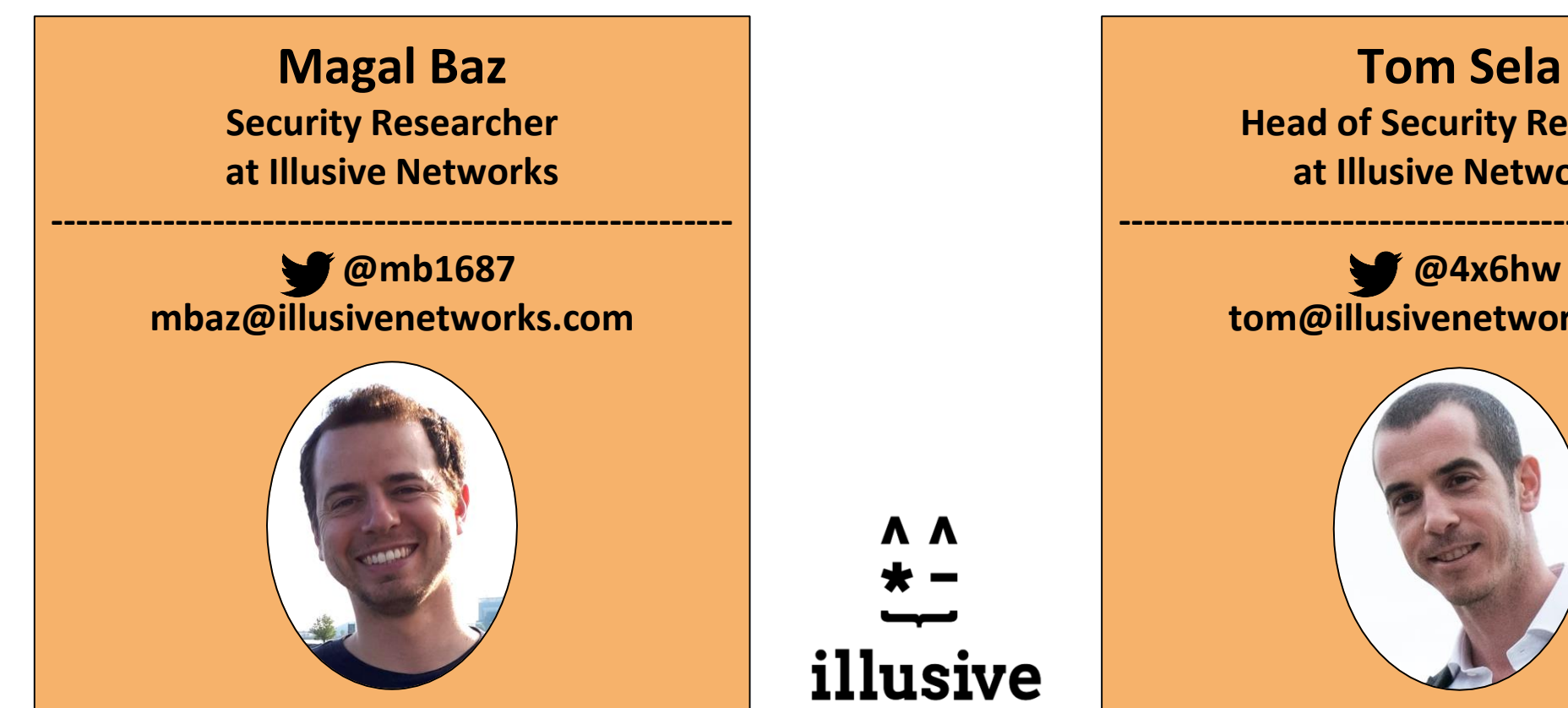

**Head of Security Research at Illusive Networks -------------------------------------------------------**

> **@4x6hw tom@illusivenetworks.com**

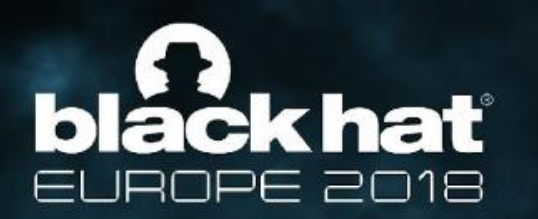

#### **The story begins**

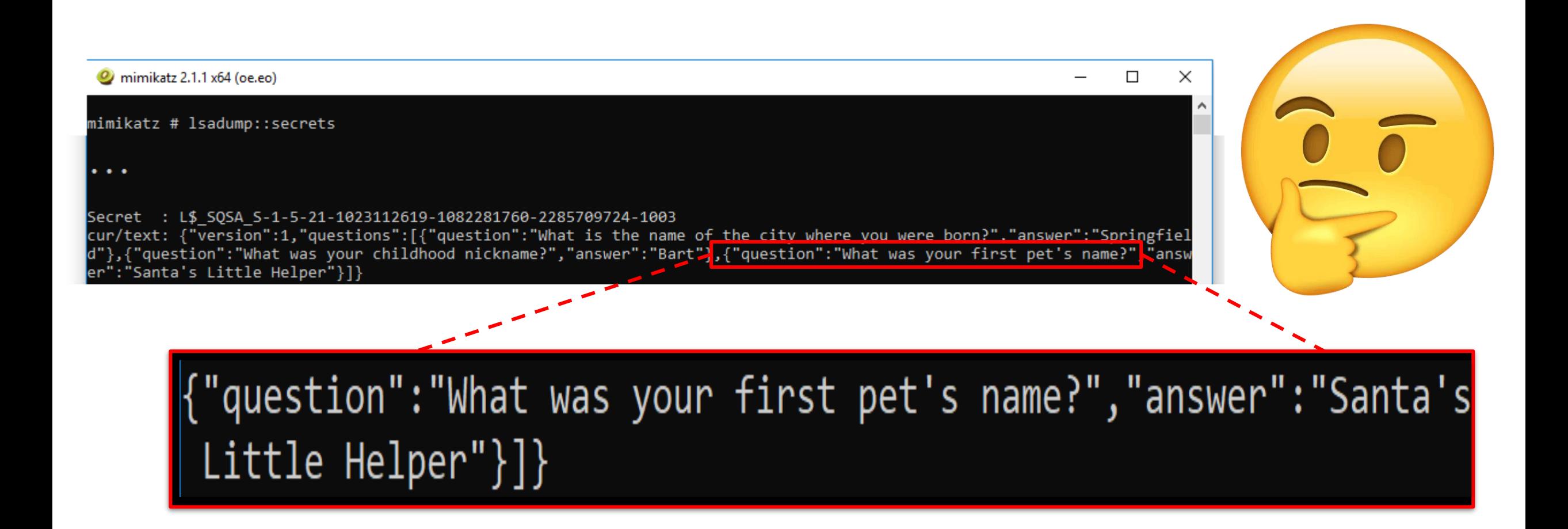

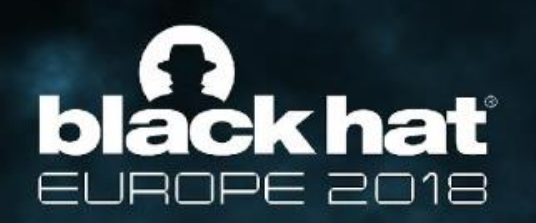

# **Windows Security Questions Feature Overview**

- Released in version 10.1803 (April 2018)
- Local users password reset
- Stored as a LSA Secret
- Choose 3 out of 6 questions
	- "What was your childhood nickname?"
	- "What was your first pet's name?"
	- $\Omega$

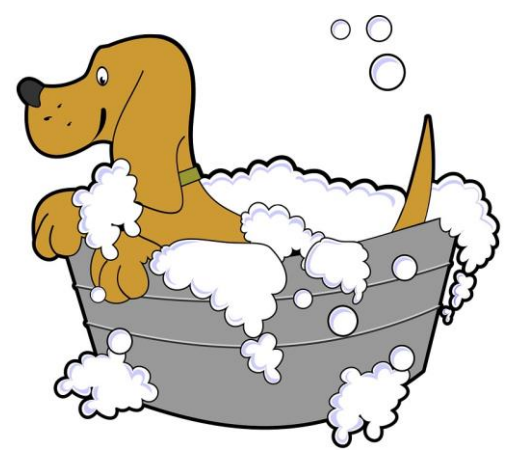

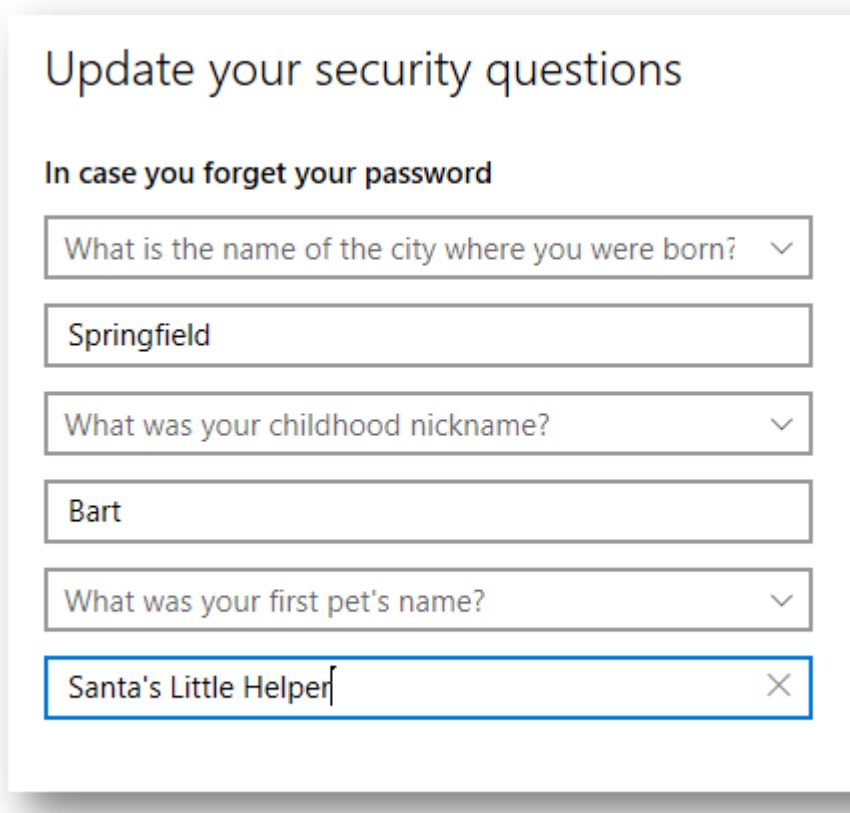

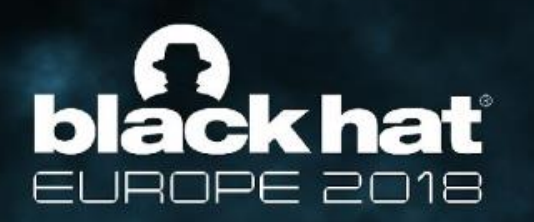

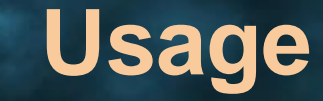

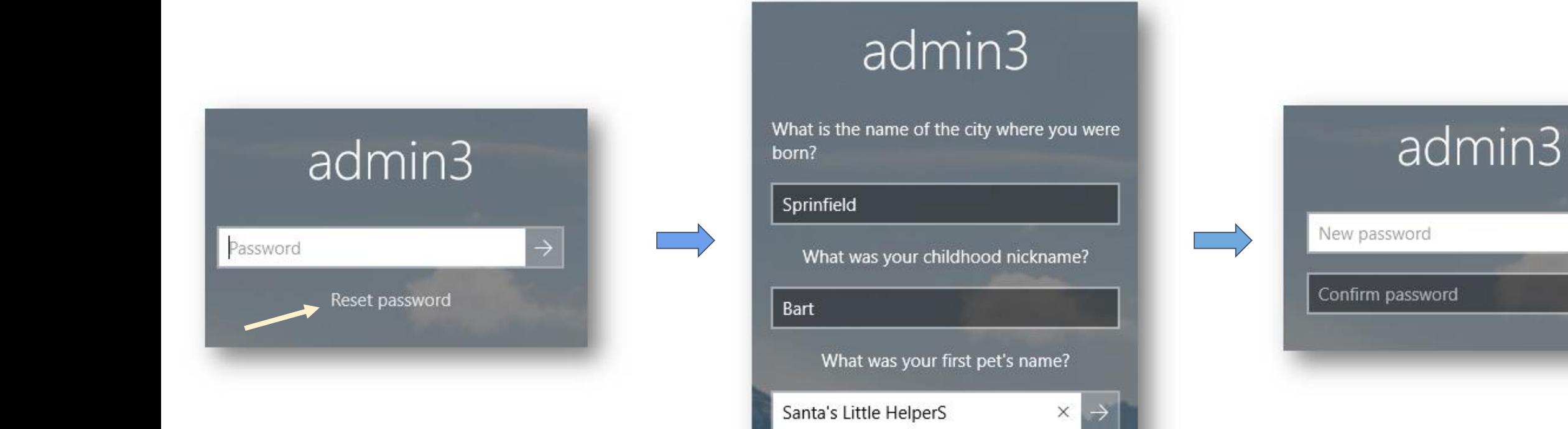

Santa's Little HelperS

 $\rightarrow$ 

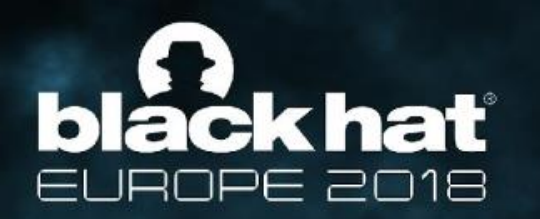

# **The History of Security Questions**

- Been used since early 20th century by financial institutes (according to [Wikipedia\)](https://en.wikipedia.org/wiki/Security_question)
- In the 2000s, security questions came into widespread use on the Internet.
- Today many question the usefulness and security of security questions.

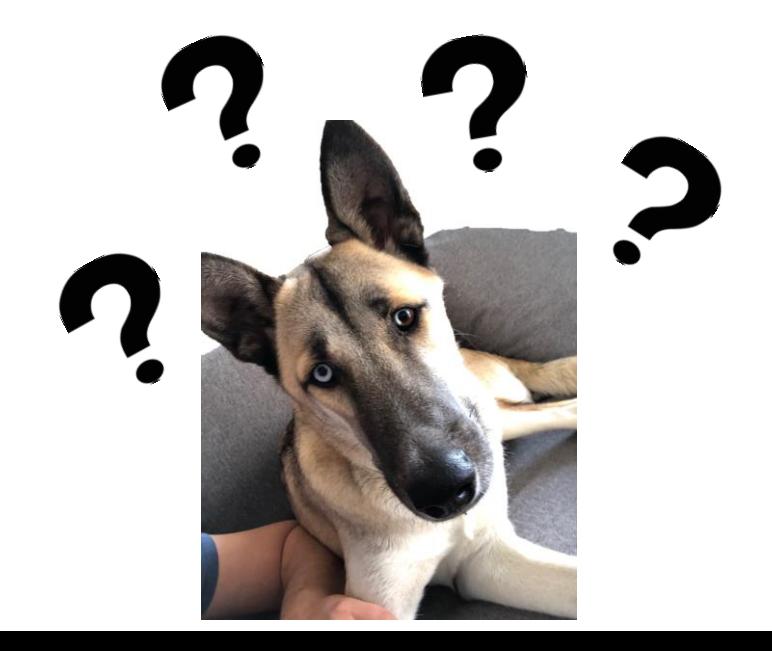

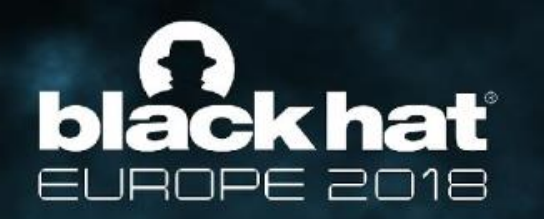

# **Windows Passwords vs. Security Questions**

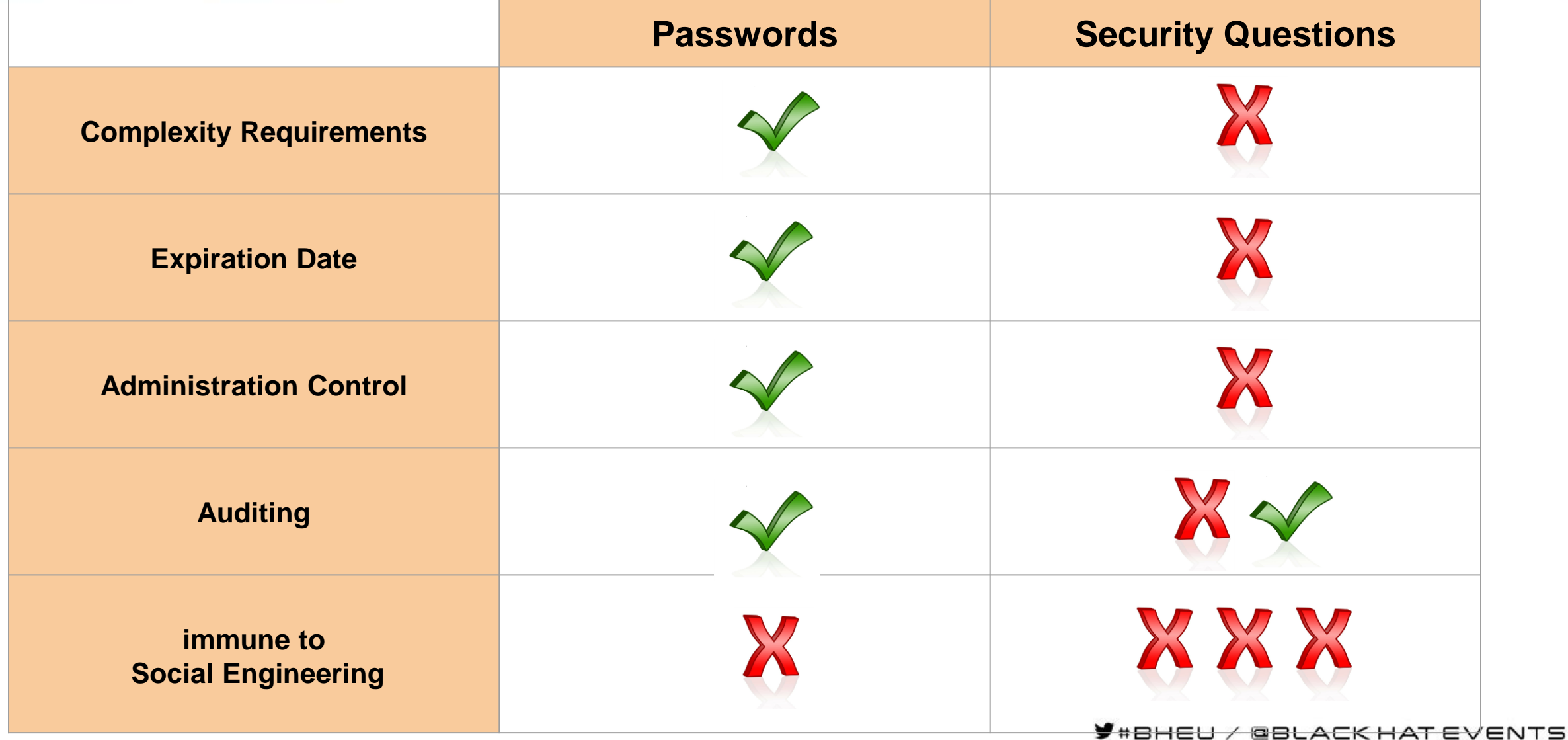

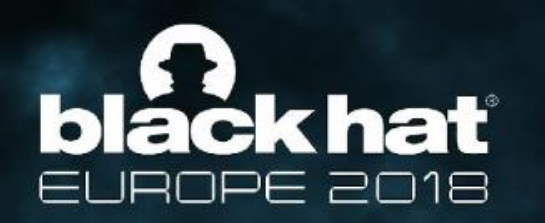

#### **Enthusiastic Feedback**

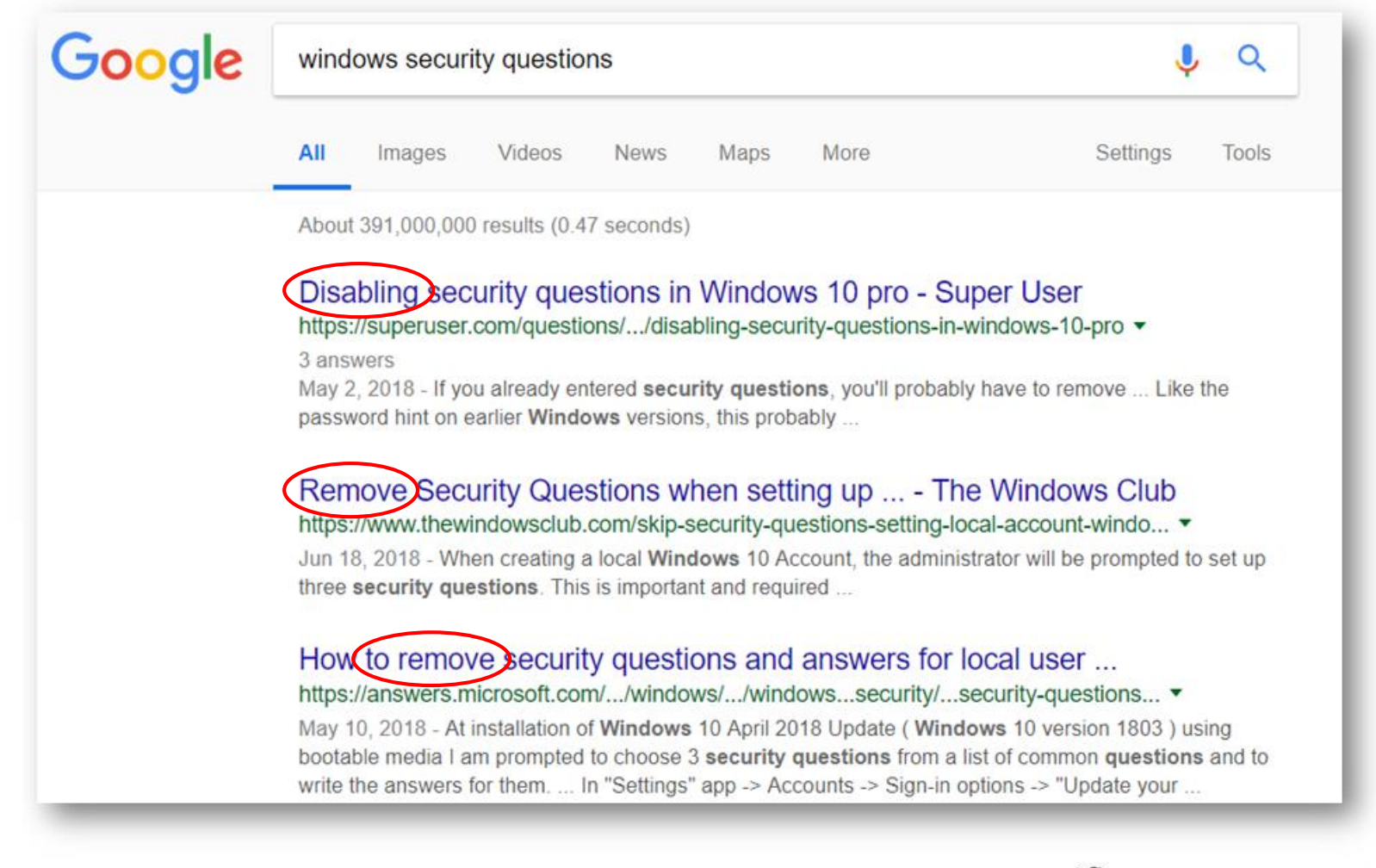

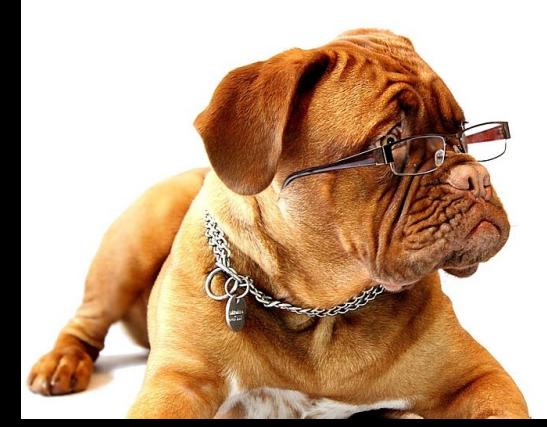

 $\blacktriangleright$  #BHEU / @BLACK HAT EVENTS

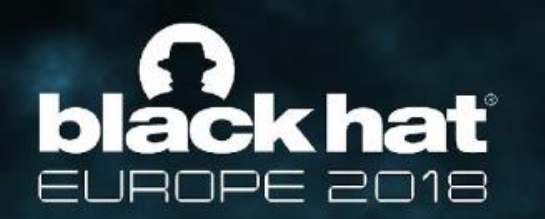

#### **Security Attack Scenarios**

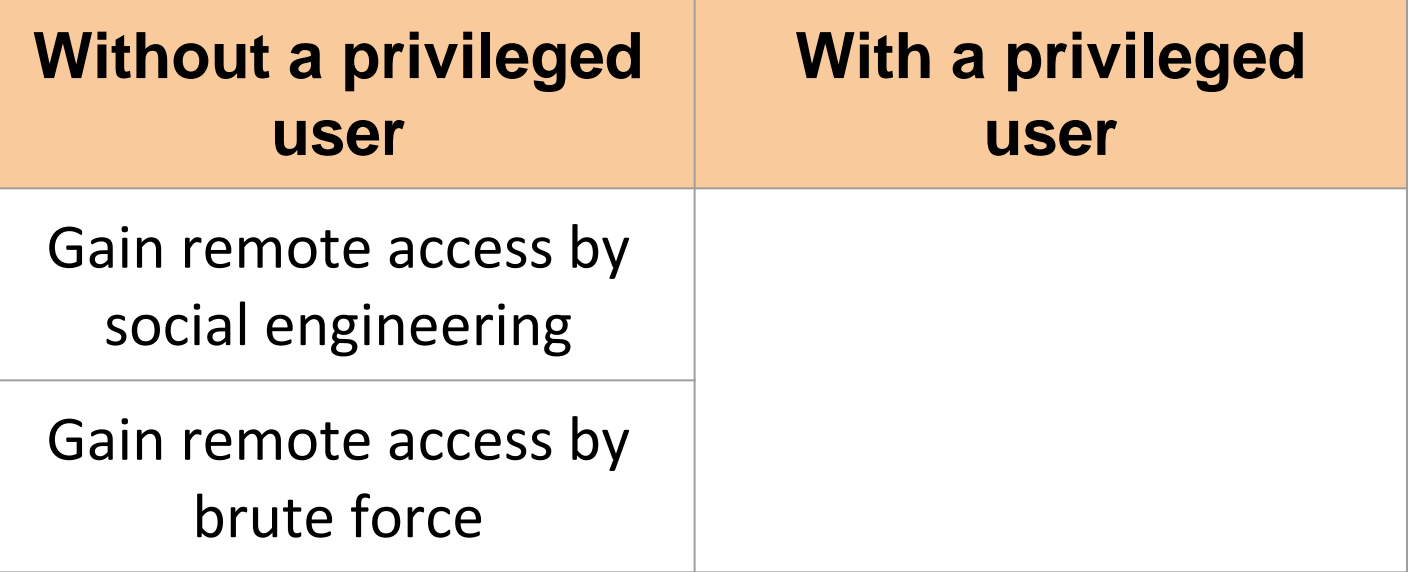

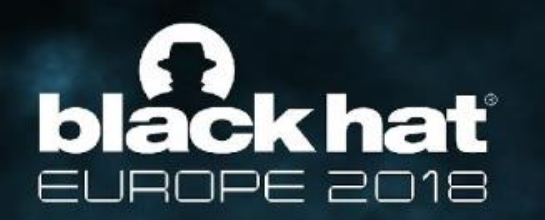

#### **Security Attack Scenarios**

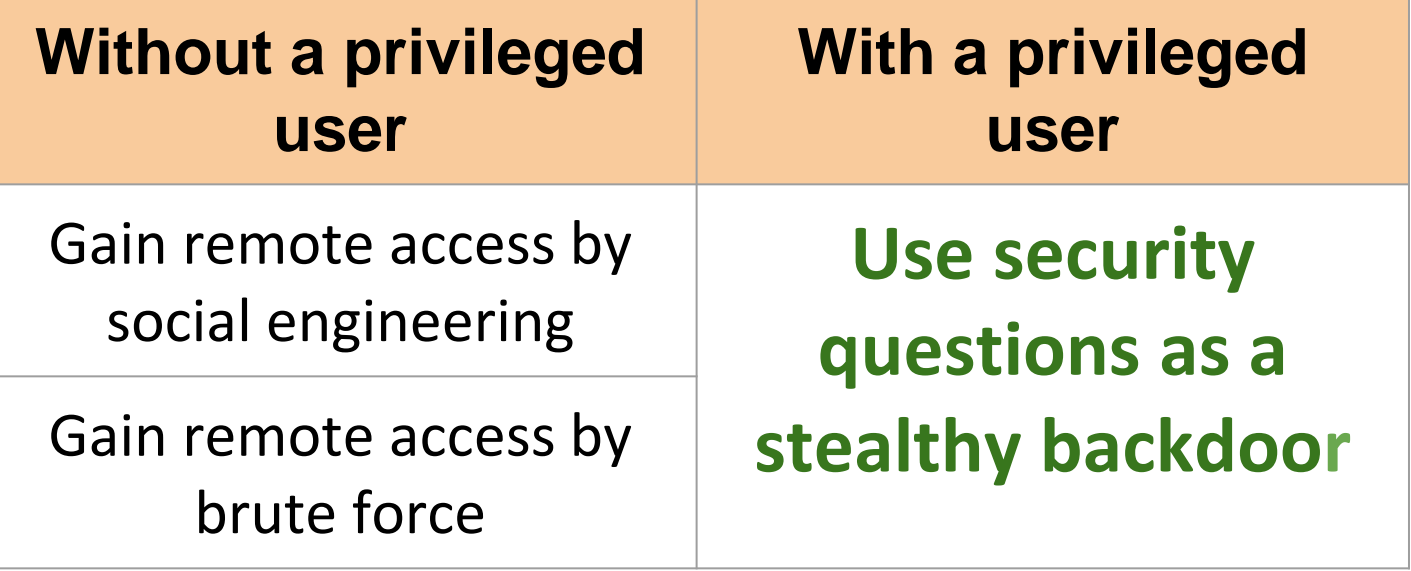

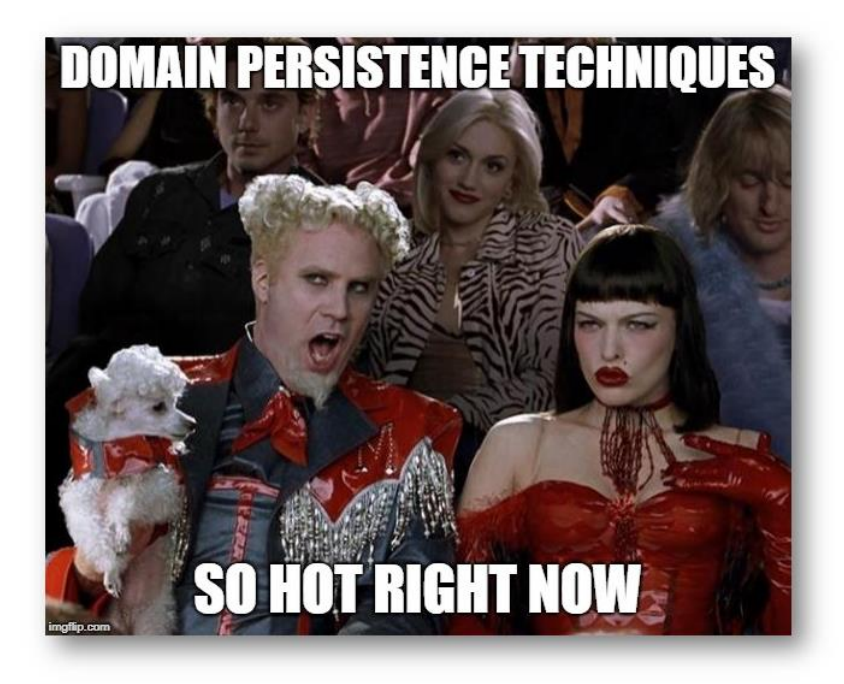

# **Our Goal: Iack hat Security Question as a Backdoor**

- A stealthy backdoor make everyone's dog name Fluffy, forever
	- Can we change the questions and answers remotely?
	- Can we reset a password remotely?
	- After resetting the password, can we change it back to the original password?

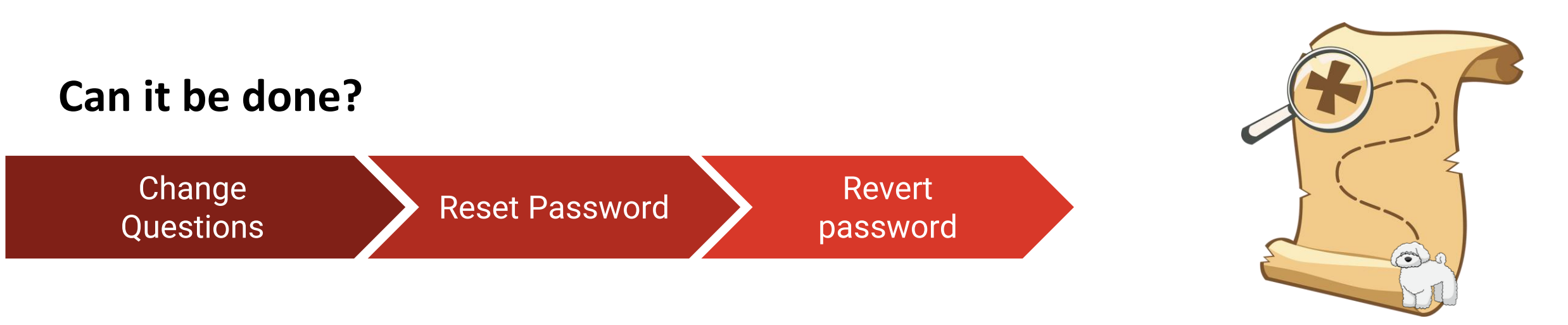

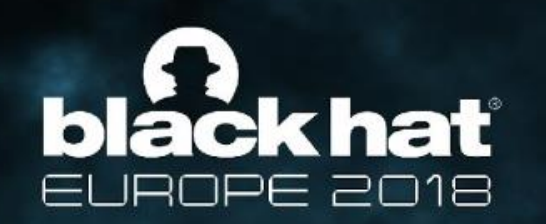

- **Spoiler:** Yes, it can be done. No, seriously, we wouldn't be accepted to talk here otherwise.
- **Disclaimer:** This is not an exploit, it works on local users and you first have to obtain a privileged user.

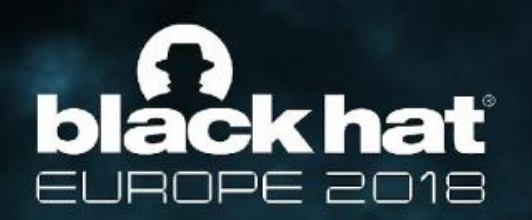

## **Roadmap**

- **Set security questions remotely**
- Reset password remotely
- Revert password back to original

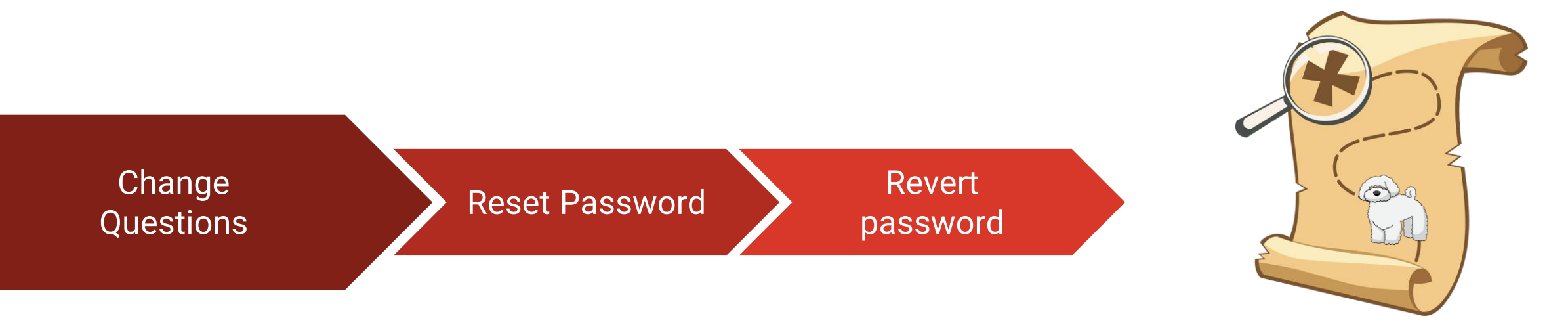

![](_page_13_Picture_0.jpeg)

# **LSA Secrets Introduction**

- Safe storage mechanism in Windows
- Stores stuff like:
	- Machine password
	- DPAPI master key
	- Service users' passwords
- Stored at HKLM\Security\Policy\Secrets

![](_page_13_Picture_47.jpeg)

![](_page_14_Picture_0.jpeg)

# **LSA Secrets Encryption**

- Undocumented API (Advapi32.dll): LsaCreateSecret, LsaOpenSecret, LsaSetSecret, LsaQuerySecret
- **AES256** encrypted
- Implemented in open source projects such as **Impacket** and [Mimikatz](https://github.com/gentilkiwi/mimikatz)

![](_page_14_Figure_5.jpeg)

![](_page_15_Picture_0.jpeg)

# **LSA Secrets Permissions**

- Only SYSTEM account can read\write
- Administrators can write ACLs
- Implementation Options:
	- BaseRegSaveKey (RPC) Save key to disk using SE\_BACKUP\_NAME privilege
	- Regini.exe **-** Crude remote ACLs modification
	- **BaseRegSetKeySecurity (RPC) - Precise ACLs modification**

![](_page_16_Picture_0.jpeg)

# **Security Question LSA Secret**

- Stored as JSON
- Name format: "L\$\_SQSA\_<SID>"
	- L\$ Local Secret
	- SQSA -perhaps **S**ecurity **Q**uestions **S**ecurity **A**nswers
	- SID Identify the owner

"version": 1, "questions": [ Can you make up your own questions using windows GUI? "question": "", "answer": "" No, you must choose from a list }, Can you change the questions using the LSA "question": "", Secrets? "answer": "" Yes! }, "question": "answer": ""

 $\times$   $\rightarrow$ 

admin3

It accepts empty strings...

Use a password reset disk instead

Cancel

![](_page_17_Picture_0.jpeg)

# **Remote LSA Secrets Read/Write Implementations**

- Flow using remote registry RPC:
	- Create our JSON
	- Add read\write access to remote registry *(BaseRegSetKeySecurity)*
	- Get SysKey --> LSAKey *(BaseQueryValue)*
	- Use LSAKey to encrypt our JSON
	- Write new secret to target registry *(BaseRegSetValue)*

![](_page_18_Picture_0.jpeg)

## **Roadmap**

- Set security questions remotely
- **Reset password remotely**
- Revert password back to original

![](_page_18_Figure_5.jpeg)

![](_page_19_Picture_0.jpeg)

#### **Remote Password Reset**

![](_page_19_Picture_22.jpeg)

![](_page_19_Figure_3.jpeg)

![](_page_20_Picture_0.jpeg)

# **NLA and CredSSP**

- **Network Level Authentication**
- Authentication of both client and server
- It is possible to fall back to Non-NLA authentication
- Take care of NLA enforcement earlier on

![](_page_20_Figure_6.jpeg)

![](_page_21_Picture_0.jpeg)

#### **How to Evade NLA**

![](_page_21_Figure_2.jpeg)

![](_page_21_Picture_3.jpeg)

![](_page_22_Picture_0.jpeg)

## **Roadmap**

- Set security questions remotely
- Reset password remotely
- **Revert password back to original**

![](_page_22_Picture_5.jpeg)

![](_page_23_Picture_0.jpeg)

#### **Restore Previous Password**

- Historic NTLM hashes in SAM key
	- Protected by AES128
	- Assemble the key from registry artifacts
- Change active NTLM hash with **SamSetInformationUser**
- Implemented in Mimikatz
	- *lsadump::sam*
	- *lsadump:setntlm*

![](_page_23_Picture_9.jpeg)

![](_page_24_Picture_0.jpeg)

![](_page_24_Picture_1.jpeg)

![](_page_24_Picture_2.jpeg)

![](_page_25_Picture_0.jpeg)

![](_page_25_Picture_1.jpeg)

- It is possible to spray security questions to gain domain-wide persistence which never expire and are not audited
- **Everyone's dog is named Fluffy, forever**

![](_page_25_Picture_4.jpeg)

![](_page_25_Picture_5.jpeg)

![](_page_26_Picture_0.jpeg)

#### **Recommendations**

How this attack could have been detected\prevented?

- Windows:
	- Add GPO to disable\audit security questions
	- Allow opt-out from the security questions feature at Windows 10 Enterprise versions
	- Allow custom security questions\*
- Security teams:
	- Minimize usage of local user administrators.
	- Monitor local password reset event and ACL changes on HKLM\Security
	- Set GPO to enforce NLA on RDP sessions
	- o Control security question with our tool <https://github.com/IllusiveNetworks-Labs>

![](_page_27_Picture_0.jpeg)

![](_page_27_Picture_1.jpeg)

● New feature raises serious security questions.

● Can be used for stealthy backdoor and domain-wide persistence.

● Security teams should be aware of this new feature and how to reduce it's potential risk.

![](_page_28_Picture_0.jpeg)

# **Any (security) questions?**

 $\Psi$ #BHEU / @BLACK HAT EVENTS